#### Bugs & Wish list

admin user doesn't have permission to edit structures by default | Tiki Wiki CMS Groupware :: Development

[admin user doesn't have permission to edit structures by default](https://dev.tiki.org/item2120-admin-user-doesn-t-have-permission-to-edit-structures-by-default)

### Status

**O** Pending

## Subject

admin user doesn't have permission to edit structures by default

### Version

3.x

# **Category**

Usability

## Feature

Installer (profiles, upgrades and server-related issues) Wiki Structure (book & table of content) Permission

Resolution status

New

Submitted by EricIsGood

Lastmod by

EricIsGood

## Rating

★★★★★(0) @

## Description

After a clean install of r15460 w/ a new database, using the default enabled profile, i enabled structures via the wiki admin area.

Even though I was admin, I coulden't create / edit structures until I gave myself permission in the privileges settings.

The admin user should probably have most permissions by default, unless there is a particular reason to exclude a permission.

Importance

6

Priority

30

Demonstrate Bug (Tiki 19+)

Please demonstrate your bug on show2.tiki.org

Version: trunk  $\nabla$ 

Demonstrate Bug (older Tiki versions)

Please demonstrate your bug on show.tikiwiki.org

Version:  $18.x \blacktriangledown$ 

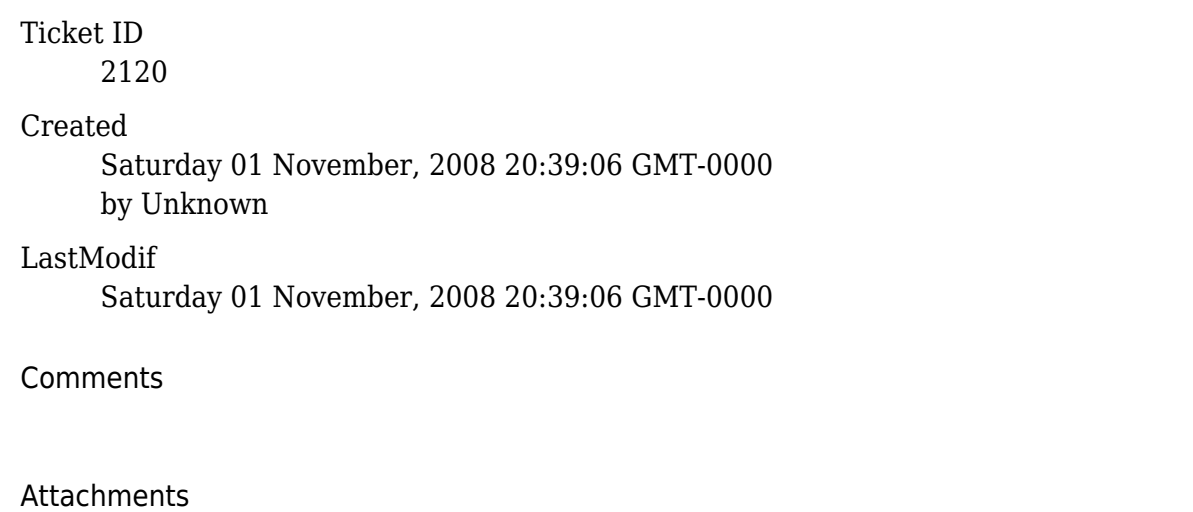

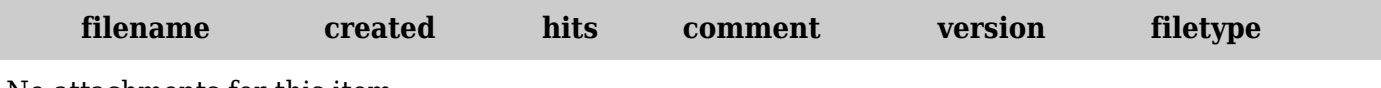

No attachments for this item

The original document is available at

<https://dev.tiki.org/item2120-admin-user-doesn-t-have-permission-to-edit-structures-by-default>